## *INSTRUCTIONS FOR PROVISIONAL / TEMPORARY REGISTRATION*

Visit the link: [http://telanganastatedentalcouncil.in](http://telanganastatedentalcouncil.in/)

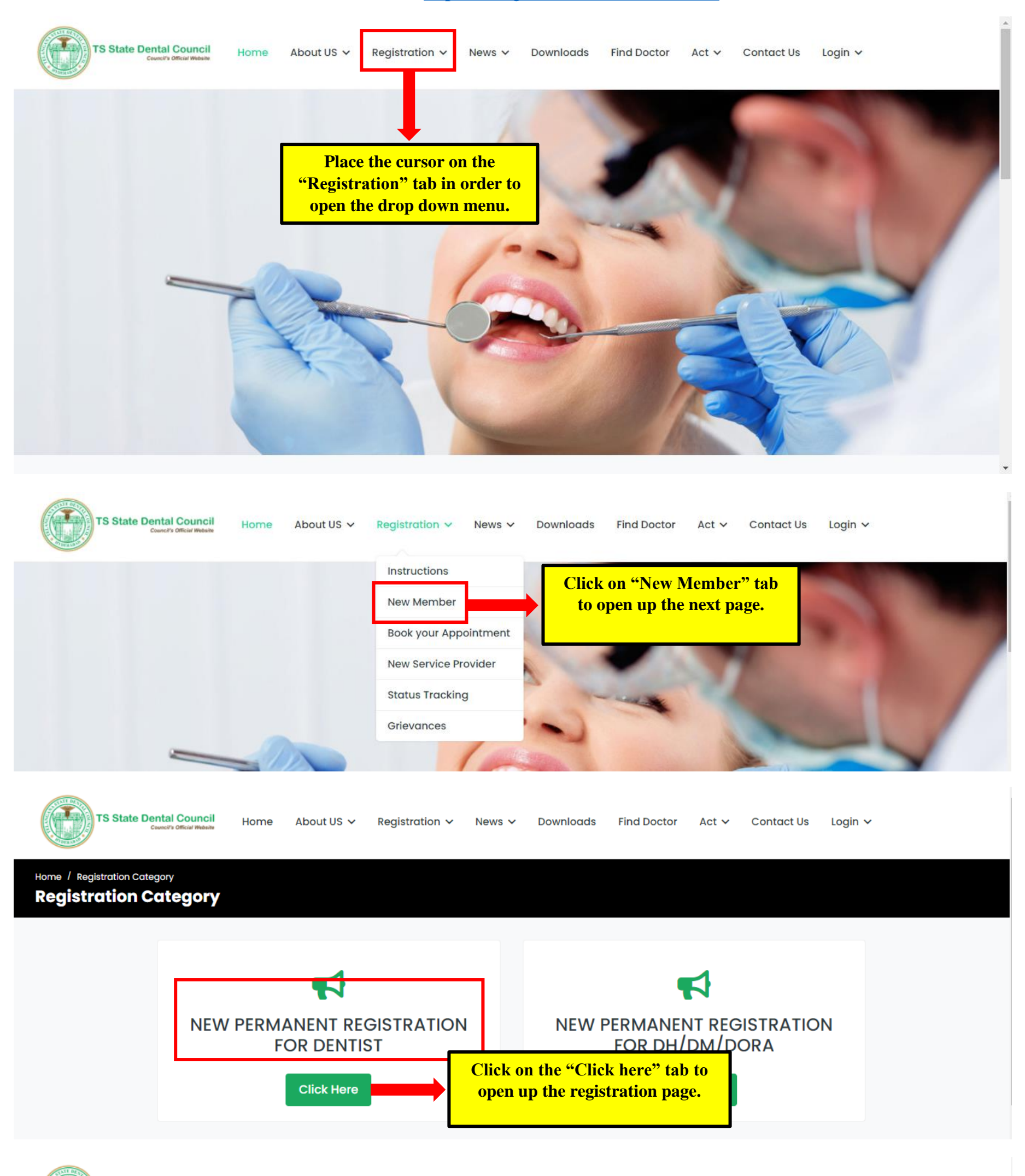

About US  $\vee$ Registration  $\sim$ Downloads **Find Doctor Contact Us** News  $\sim$ Act  $\sim$ 

Login v

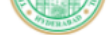

## Home / Dentist Registration **Dentist Registration**

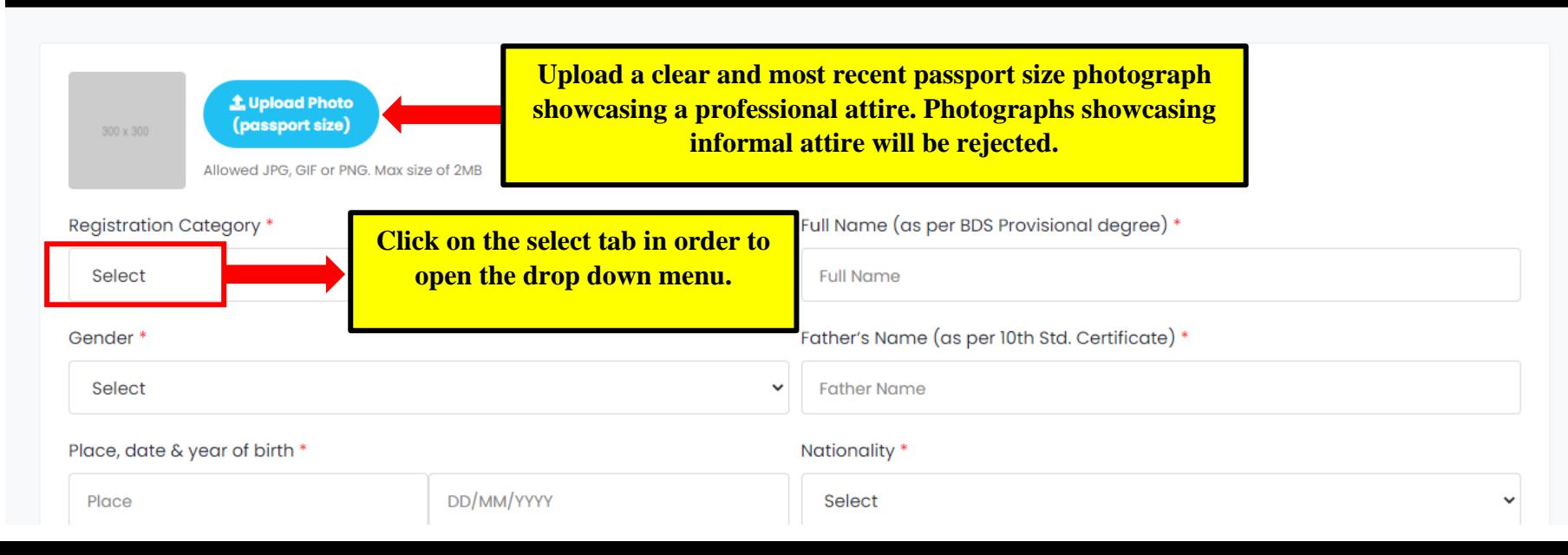

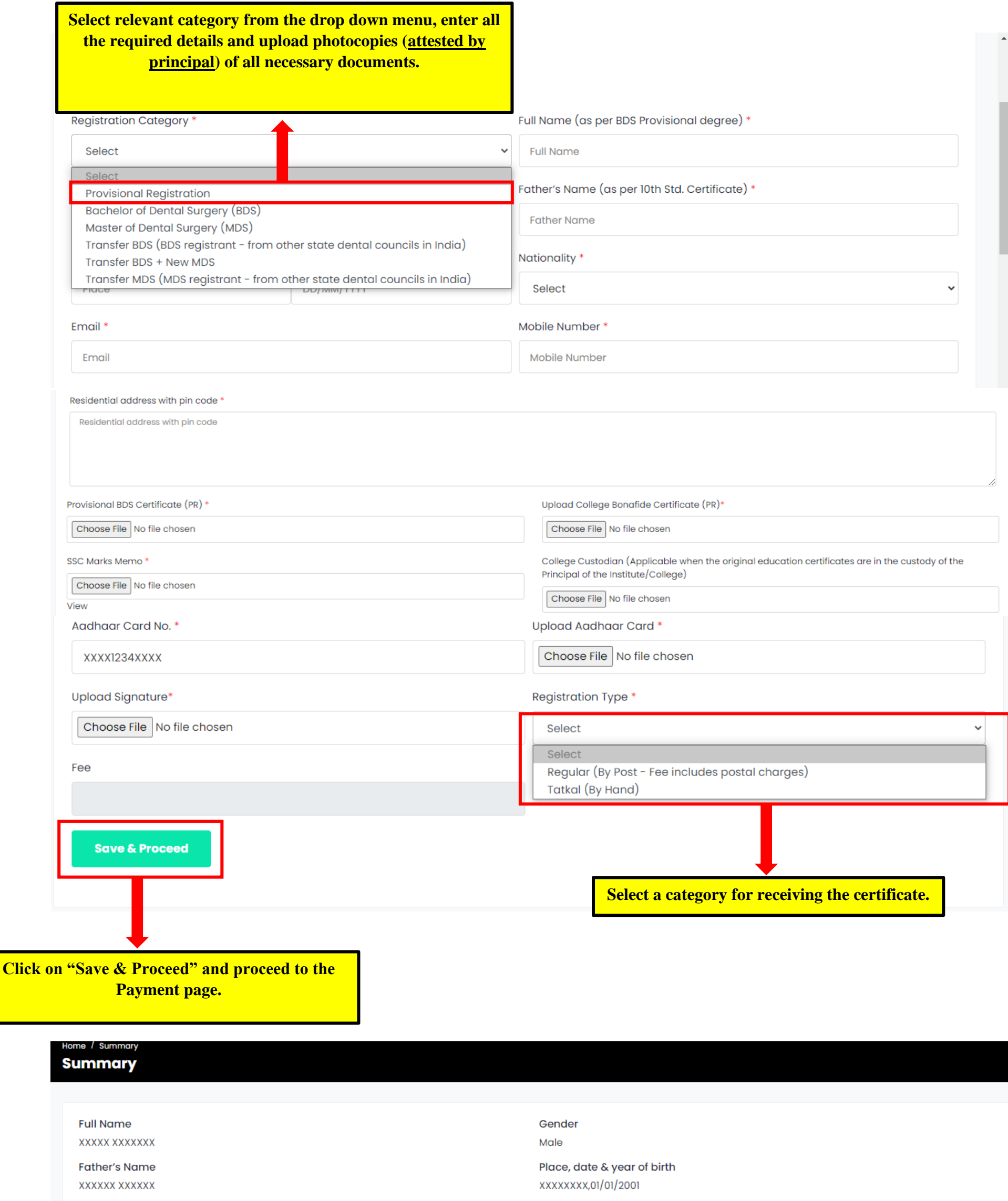

Natural born Indian Citizen

Nationality

Residential address with pin code XXXXXXXXXX, XXXXXXXXXX, XXXXXXXXXX - 500095. TS.

Description of Qualification/s BACHELOR OF DENTAL SURGERY / MASTER OF DENTAL SURGERY (ENTER RELEVANT DEGREE)  $India$ Month & year of attaining the Qualification/s NAME OF THE UNIVERSITY, CITY Mobile No. **Email ID** XXXXXXXXX@gmail.com **9xxxxxxxxx** Aadhar Card No XXXX1234XXXX Fee INR. **Pay Now** 

Name & address of the Authority / University Institution/s from which applicant graduated

NAME OF THE COLLEGE, CITY

Category **Bachelor of Dental Surgery (BDS)** 

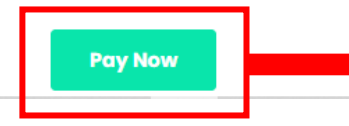

**Review the entered details for and click on** "Pay Now" tab. You will be redirected to the payment page.

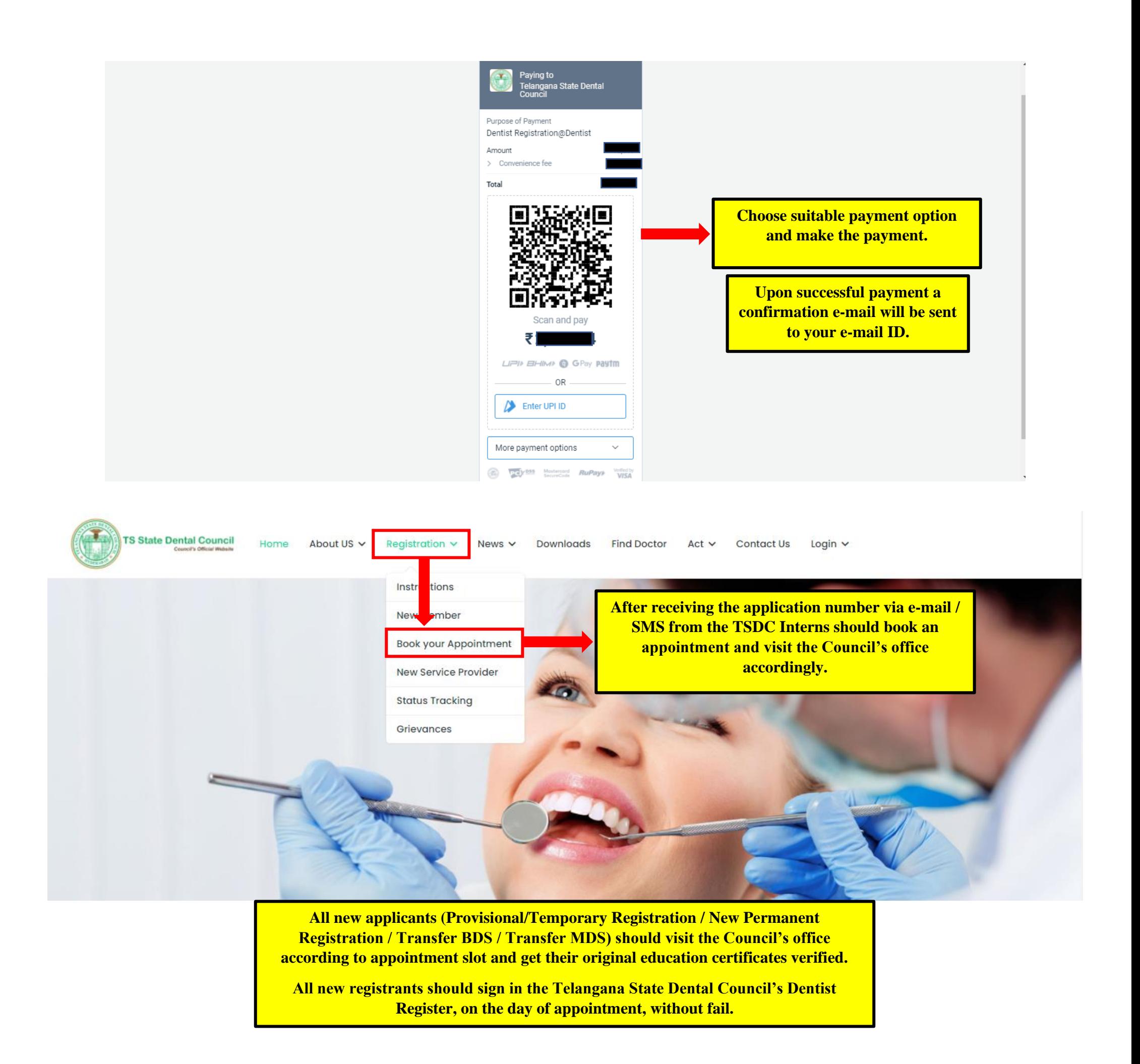